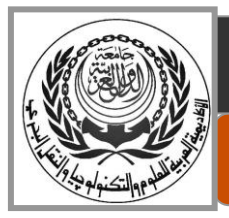

**Arab Academy for Science, Technology and Maritime Transport Port Training Institute**

## **Training Course Information Form**

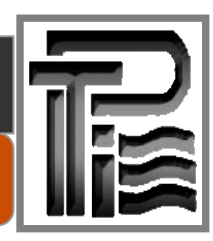

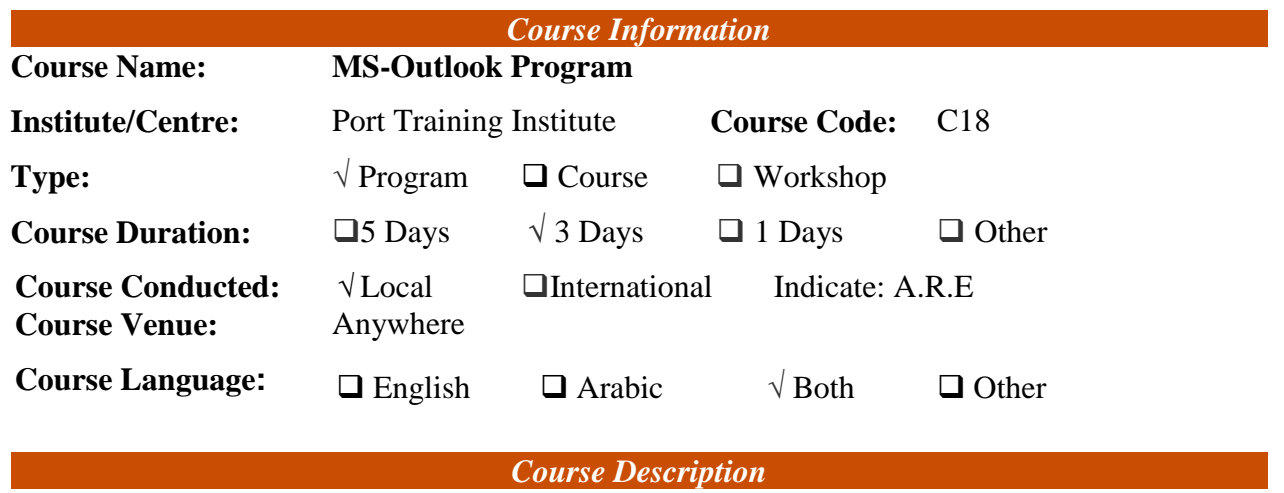

## **Course Outlines:**

- 1. Introduction to Outlook Basics
- 2. Using Calendar Contacts and Appointments
- 3. Creating Tasks and Sending Receiving Mails and attachment

## **Course Objectives:**

Using MS-Outlook to organizing daily office tasks as appointments, visits and E-mails.

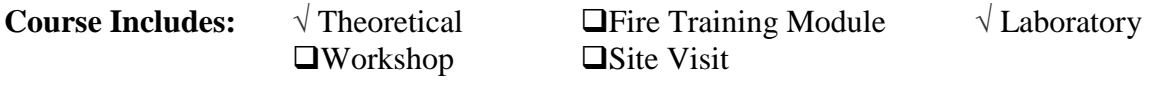

**Course Prerequisites:** Windows Operating System

**Who Should Attend:** Secretary Administration

**No. of Participants/Course:**  $\Box$  5-10  $\Box$  10-15  $\sqrt{15-20}$   $\Box$  Other

## **Qualifications of Participants:**

• Intermediate Degree (minimum) with secretary experience.

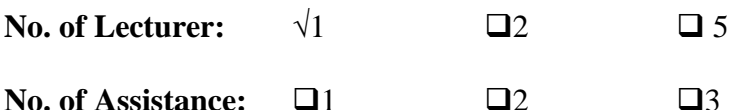

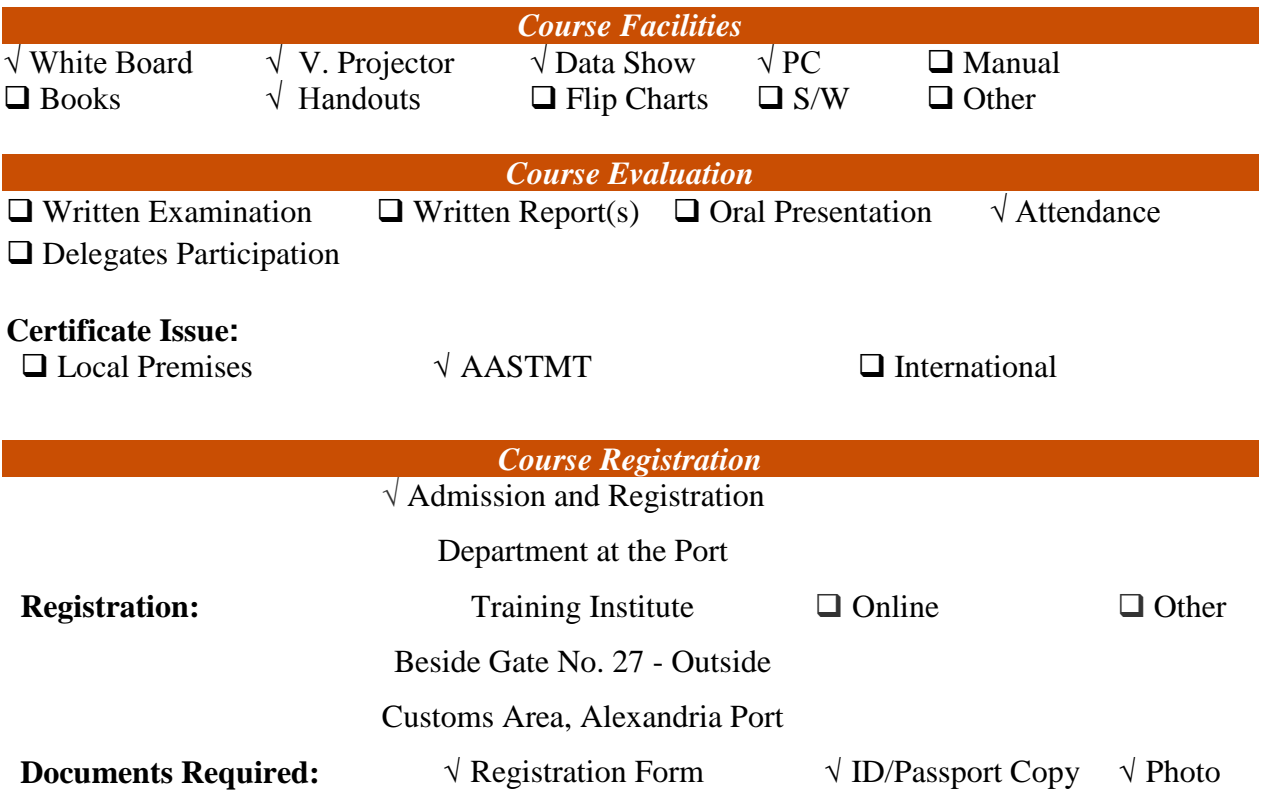